Comme chacun le sait, les diagrammes en "toile d'araignée" permettent de repérer rapidement le "profil" des notes d'un élève lors d'un conseil de classe.

Voici trois exemples ...

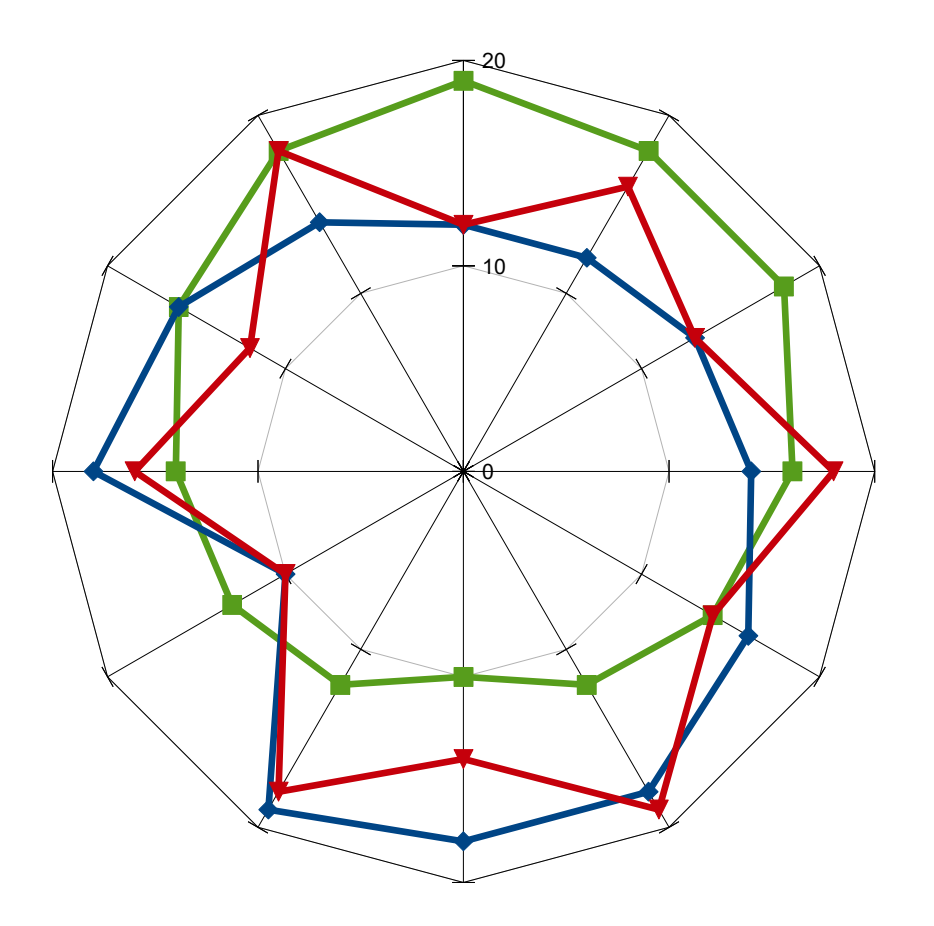

Trois élèves, trois profils :

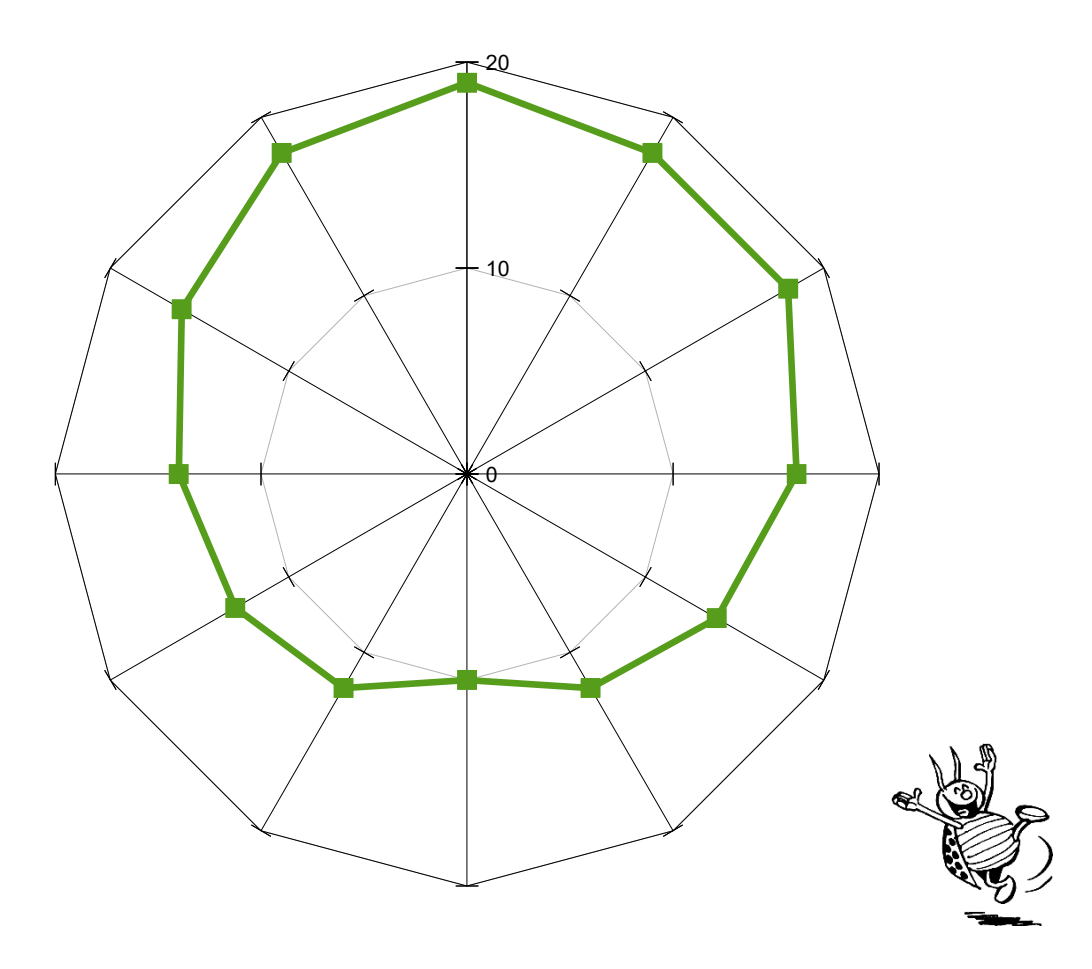

## 1. profil régulier

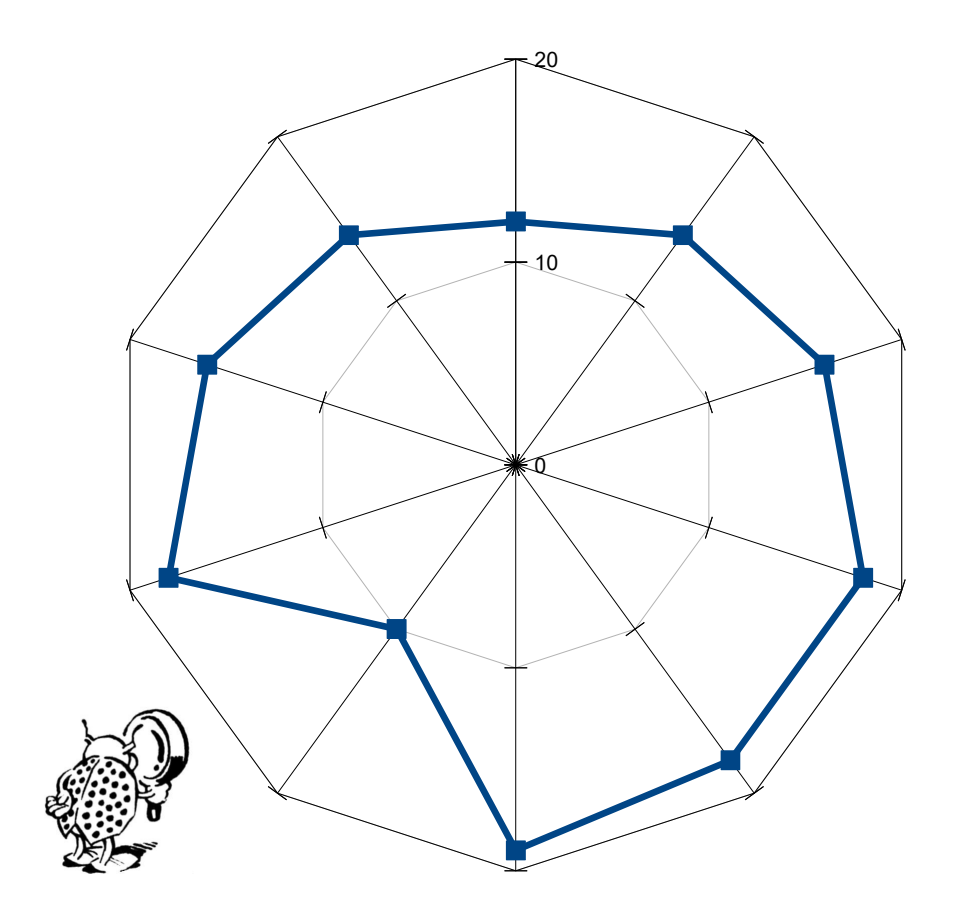

## 2. profil régulier mais avec une grosse lacune

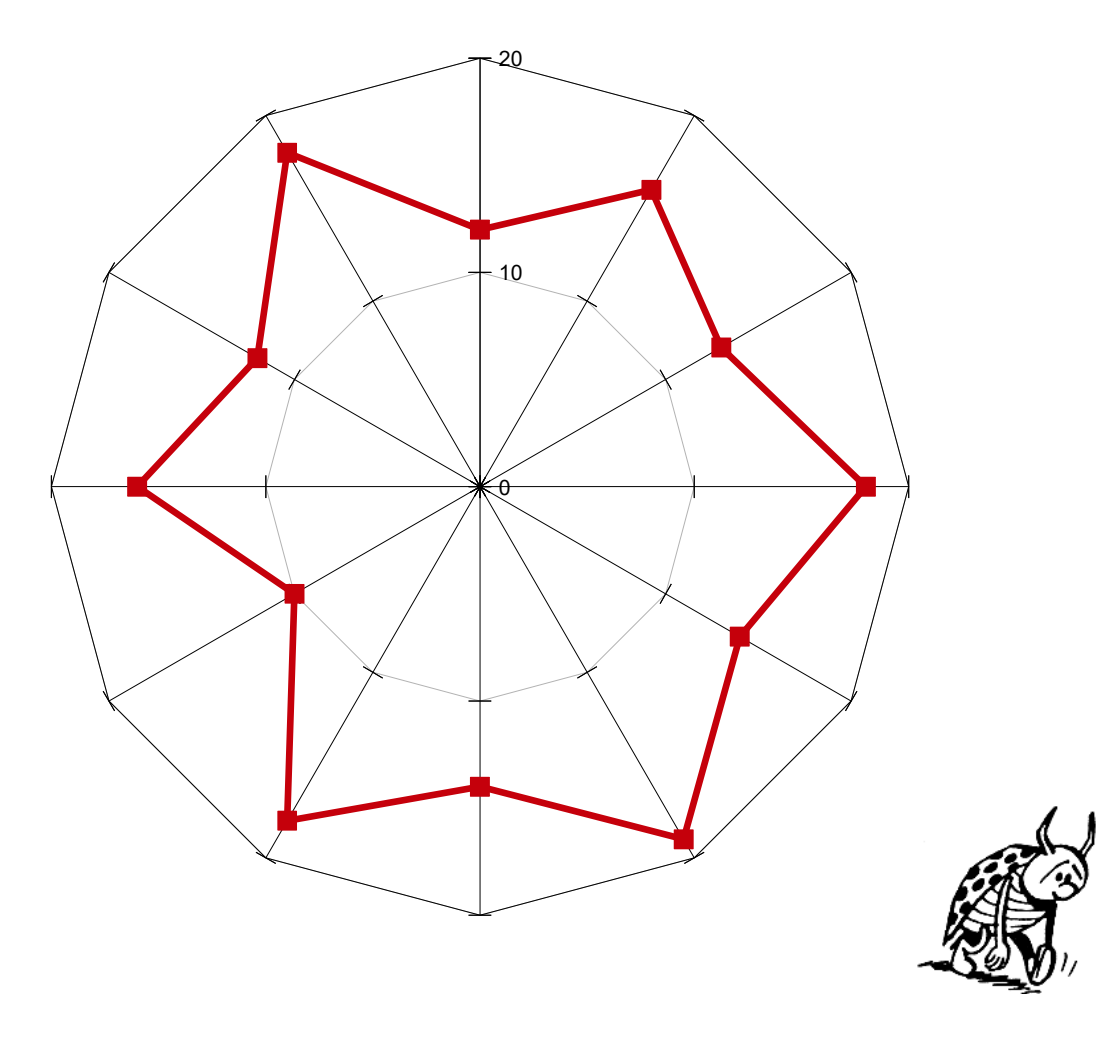

3. profil irrégulier

Ces trois élèves ont pourtant exactement les mêmes notes !

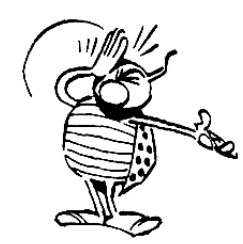

Leçon du jour :

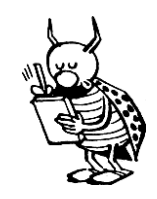

(à noter dans vos cahiers, interrogation la semaine prochaine)

## **Un graphique donne des informations … mais aussi des impressions : méfions nous !**

Les trois graphiques précédents donnaient les mêmes informations (les notes) mais pas du tout la même impression (imposée par l'ordre des notes).

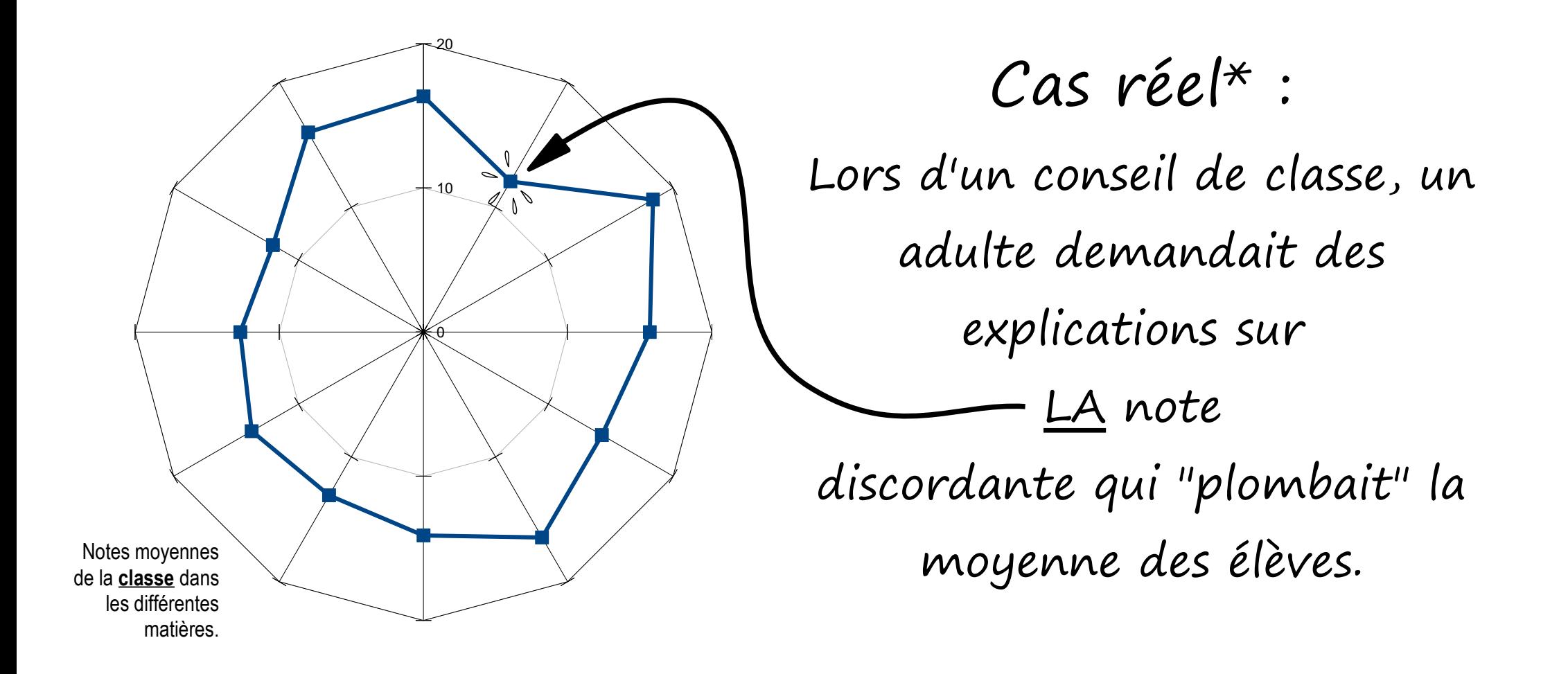

En réalité, cette note n'est pas la moins bonne mais elle en donne l'impression car elle est "encadrée" par deux très bonnes notes. (En fait, la moins bonne note se trouve à "10h")

\* : rapporté par un collègue vivant sur la planète Terre-Jumelle.

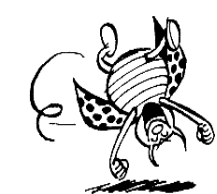